## How your program syntax can look like

## **syntax** argument specifier

(with or without squared brackets) (with or without squared brackets)

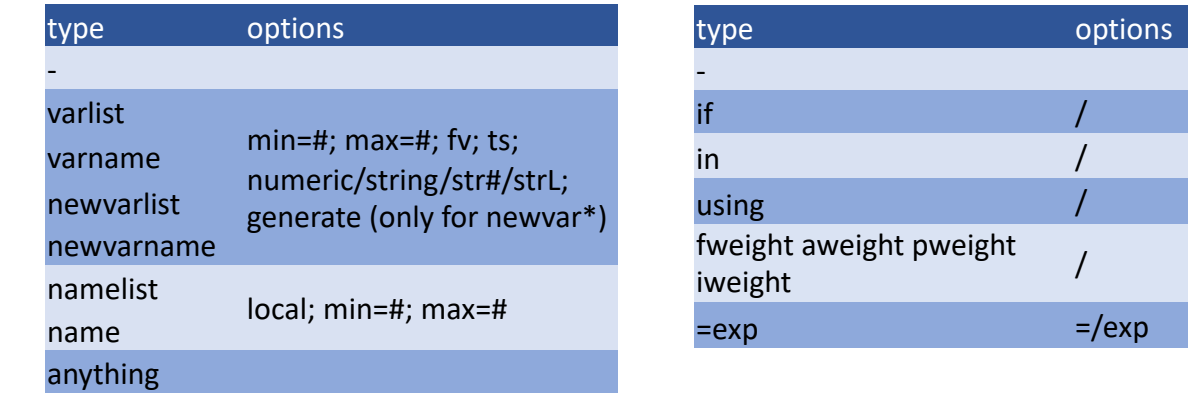

## **Notes:**

- *This list is not complete*. See the pdf-manual (accessible via the "syntax" help file) for more.
- Squared brackets make a phrase optional.
- You can only specify up to ONE argument (but as many options as you like).
- Using "/" after "if", "in", "using" or "weight" changes how the information is stored in the local. For expressions, specify "=/exp" instead.